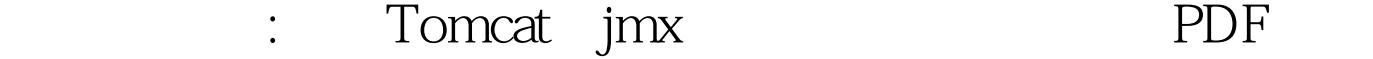

https://www.100test.com/kao\_ti2020/578/2021\_2022\_\_E8\_AE\_A1\_ E7\_AE\_97\_E6\_9C\_BA\_E4\_c97\_578609.htm 2009  $\sim$  2009 2009 9 19 23  $\Gamma$ omcat  $5.5.20$  JMX Tomcat JMX JMX 1. JDK1.5 JConsole Tomcat JMX JConsole Tomcat JMX Tomcat  $t$ omcat $5.5.20$  MX catalina.bat: set JAVA\_OPTS=%JAVA\_OPTS% -Dcom.sun.management.jmxremote.port=1090 -Dcom.sun.management.jmxremote.ssl=false -Dcom.sun.management.jmxremote.authenticate=false -Djava.util.logging.manager=org.apache.juli.ClassLoaderLogManag er -Djava.util.logging.config.file="gt. 0) { mBeanServer = (MBeanServer) MBeanServerFactory.findMBeanServer( null).get(0). } else { throw new Exception("cannt find catalina MBeanServer"). } Set names = null. try { names = mBeanServer.queryNames(new ObjectName( "\*:j2eeType=WebModule,name=//localhost/" appName ",\*"), null). } catch (Exception e) { throw new Exception("cannt find " appName " web moudule mbean! cant undeploy web app.n" e.getMessage()). }

if(names==null  $||$  names.size()==0)  $\{$  log.debug("cant find" appName " web moudule mbean!"). return false. } ObjectName oname = null. Iterator it = names.iterator(). if (it.hasNext()) { oname=(ObjectName) it.next(). } if(oname==null) return false. try { mBeanServer.invoke(oname,methodName,null,null). return true. } catch (Exception e) { throw new Exception("cant " methodName " " appName " web application!n" e.getMessage()). } } public static void main(String[] args){ callWebModuleMBeanMethod("app1","stop").  $\frac{1}{2}$  web app1 callWebModuleMBeanMethod("app1","start"). // web  $app1$  }  $2009$  $2009$  $NCRE$  2009 2009

 $2009$ 

 $100T$ est  $100T$ est  $100T$ est  $100T$ www.100test.com